## **Heatmap**

**Eine Heatmap ist eine Art der graphischen Darstellung, bei der die Werte Ihrer Daten ausgewertet und daraufhin bestimmten Farben zugeordnet werden.** 

Heatmaps eignen sich besonders gut dazu, Lastverteilungen über größere Zeiträume hinweg übersichtlich darzustellen.

Bei QBRX werden Heatmaps ebenfalls dazu genutzt, Ihre Lastverteilung ansprechend darzustellen. So können sie leicht nachvollziehen, zu welchen Zeiten sie einen hohen Verbrauch haben. Intervalle und Stoßzeiten können dank Heatmaps einfach erkannt und ausgewertet werden.

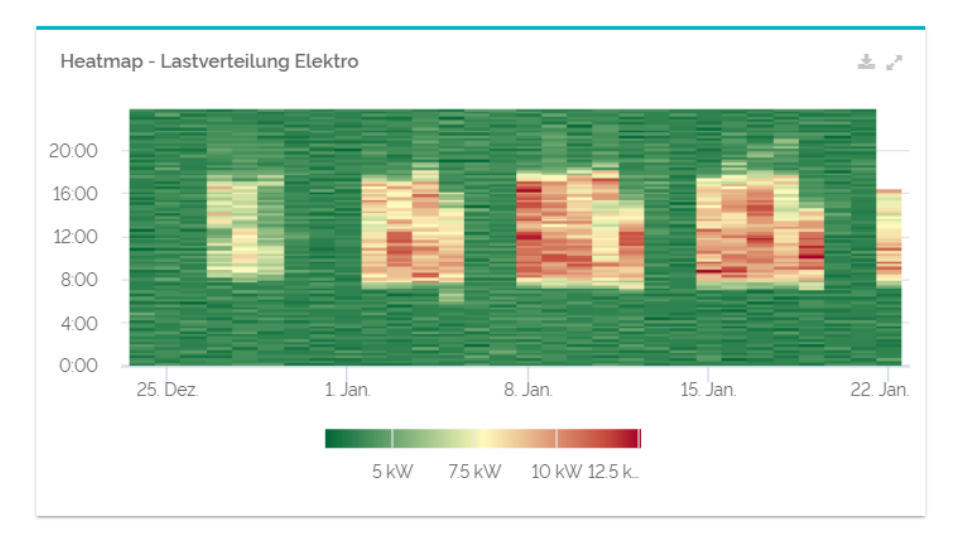

Das Diagramm kann als pdf-, svg-, und png-Datei exportiert werden, wenn Sie den Download-Button oben rechts im Widget anklicken. Das "Widget vergrößern"-Symbol daneben öffnet die Heatmap vergrößert in einem neuen Fenster.

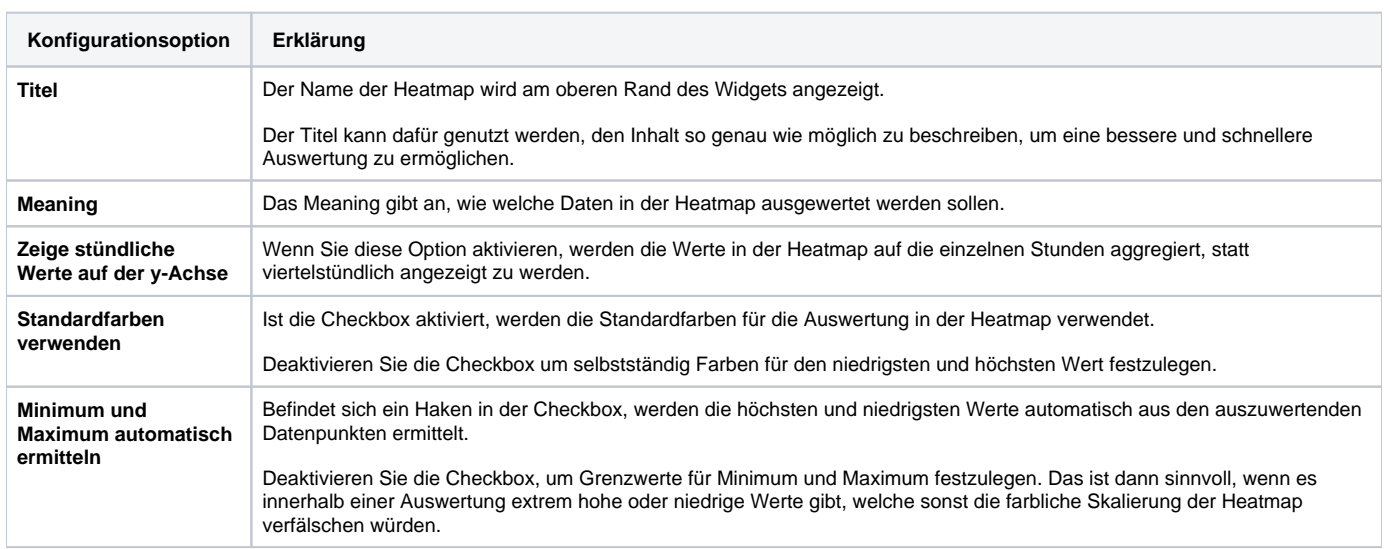

## Konfiguration